Mesleki Açık Öğretim Lisesi Elektronik Arşiv Oluşturulması.

- Mesleki Açık Öğretim Lisesine kayıt olan tüm öğrencilerin kayıt evrakları taranarak sisteme aktarılacaktır.
- Öncelikle 2014 yılı yeni kayıt olan öğrenci belgeleri sisteme atılacaktır.
- Sisteme atılan belgeler merkezde incelenecek varsa eksik bilgi girişi düzeltilecek. Bu sayede öğrenci mezuniyet aşamasına gelmeden gerekli düzeltmeler yapılacaktır.
- Numarası 214.. ile başlayan öğrenci dosyaları 30 Ocak 2015 tarihine kadar sisteme aktarılacaktır.
- Numarası 214.. ile başlayan öğrenciler sisteme aktarıldıktan sonra sırası ile 211…212….213….'lü numaralar sisteme aktarılacaktır. Bu öğrencilerin belgelerinin taranıp sisteme aktarılma işlemi en geç 2015 Mayıs ayı sonunda tamamlanacaktır.
- Sistemde belge tarama kısmı seçildiği zaman hangi belgelerin taranacağı görülmektedir. Öğrenci dosyasında bulunan belgeler sistemdeki isimleri seçilerek taranıp sisteme aktarılacaktır.
- Elektronik arşive aktarılan evrakın sorgulanma durumunda gerçeği ile farklı olması durumunda bu işlemi yapan sistem kullanıcısı sorumlu olacaktır.
- Taranan evrakta bir sorun yaşanması durumunda bu durum kurum ve okullara mesaj ile bildirilecek, kullanıcı eksik belgeyi tekrar sisteme aktaracaktır.
- Sistem .jpg formatında resim olarak taranan belgeleri kabul etmektedir. Pdf formatında belge taramayınız.
- Birden fazla aynı tür belgeyi teker teker tarayarak sisteme "Yeni Kayıt" olarak atınız. Sistem tekli tarama üzerine kurgulanmıştır.
- Yanlış taradığınız belgeyi Belge Tarama eknanıdaki tarihinden seçiniz ve üzerine doğru belgeyi tarayınız ve kaydediniz. Yanlış taranan belgeyi silme menüsü sadece Merkez Kullanıcılara açıktır.
- Elektronik arşiv oluşturma ile ilgili kılavuz aşağıdadır.

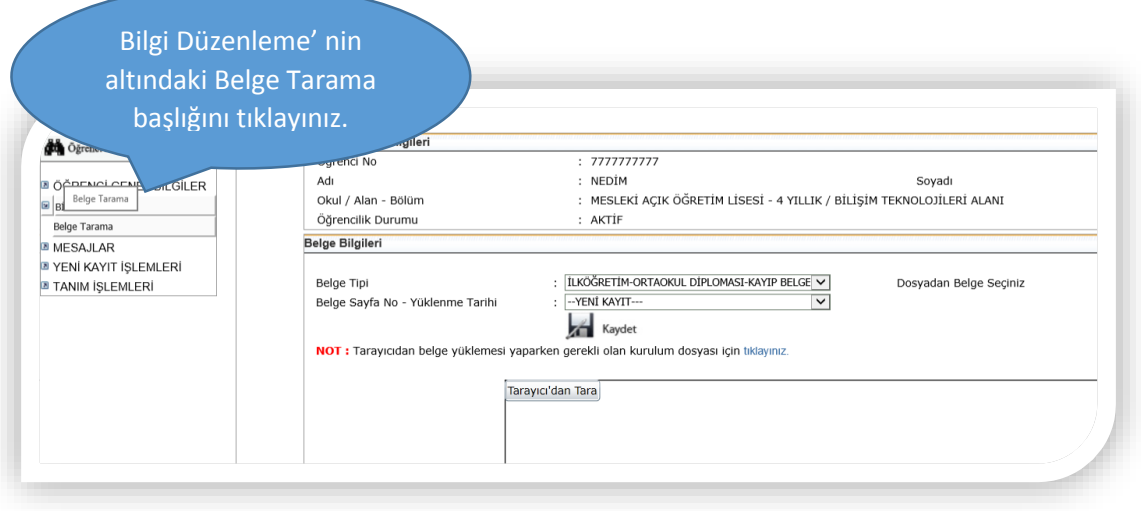

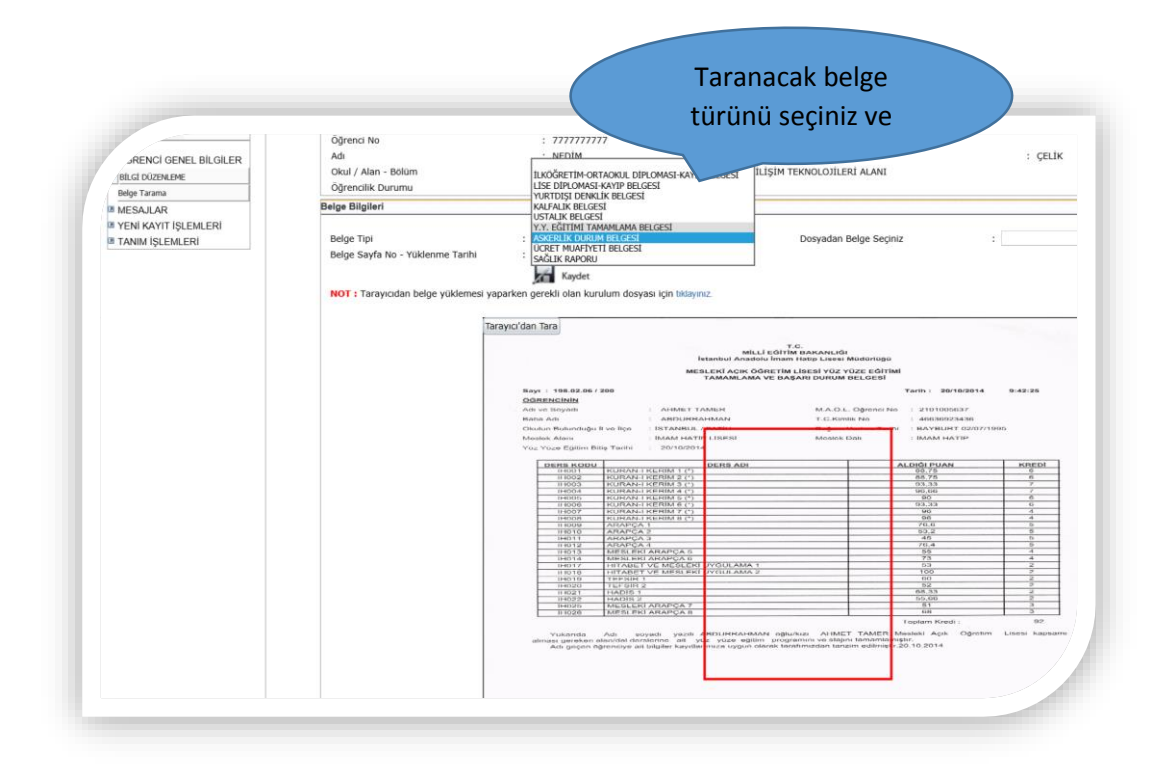

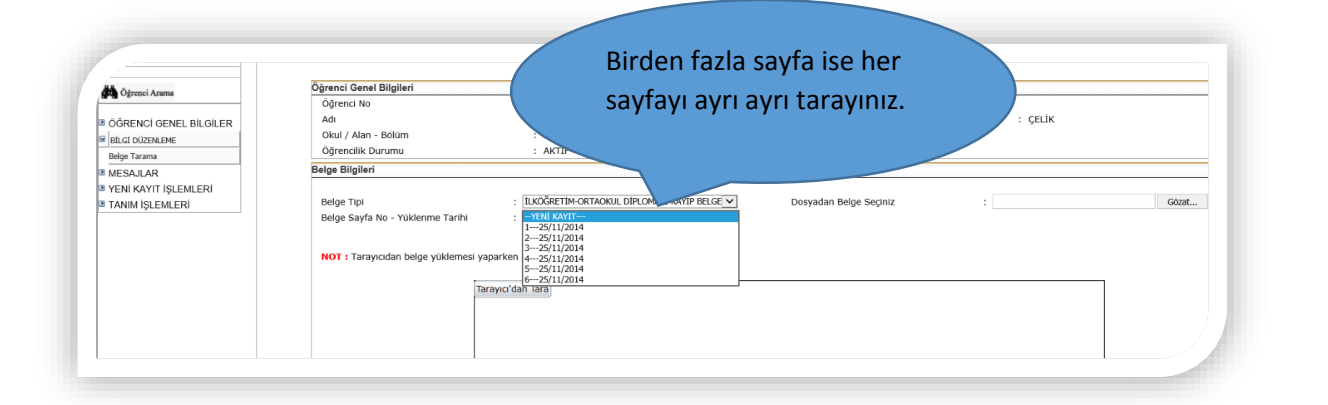

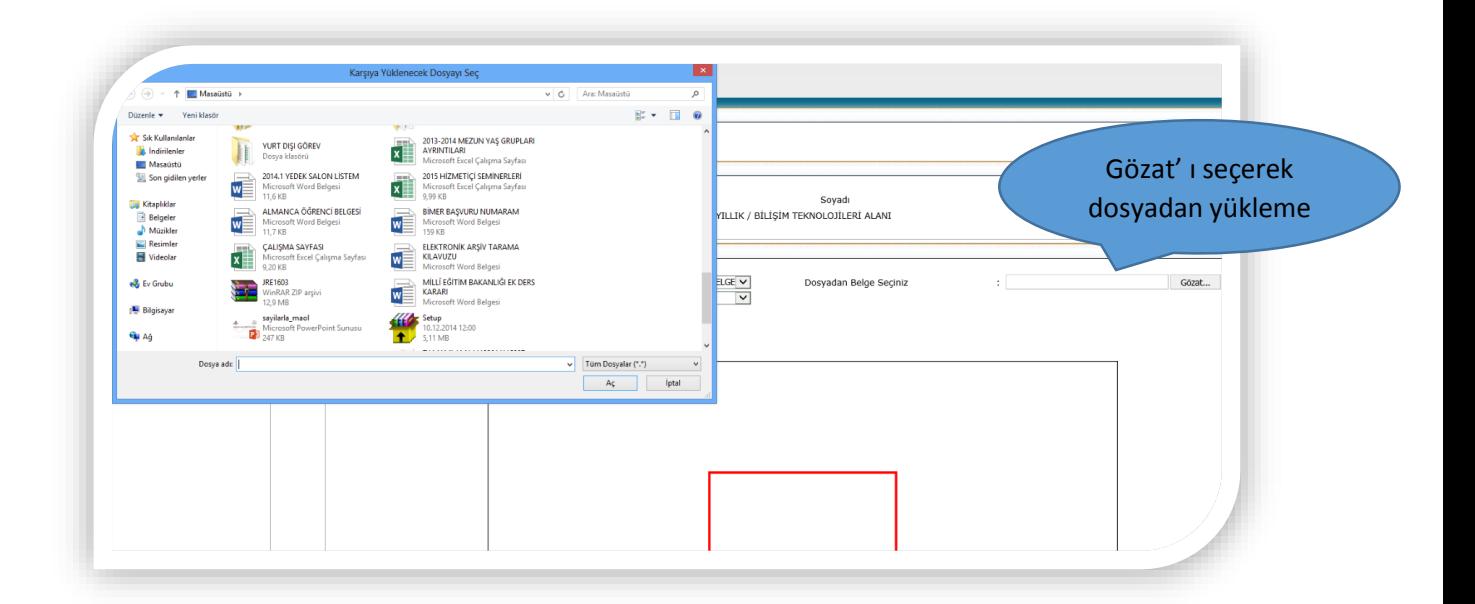